# **COLLEGE PLANNING WORKSHOP**

PORTAGE CENTRAL HIGH SCHOOL

# AGENDA

- Think about your goals for after high school.
- Know which career, college or trade school is right for you.
- Gather your academic information.
- Make a plan to start a career.
- Make a plan to pay for career plans, if necessary.
- The majority of the senior class at PCHS goes on to training beyond high school, so today we will talk about college and trade school planning.

#### **HANDOUTS**

- Power Point Notes
- College Freshman Class Profile
- Parchment and Admissions Options
- College Planning Resources Handout\*
- **Common Application Handout**
- Harvard/Facebook Article
- \*NACAC College Information Book is a resource on the white handout. This booklet is full of great information. Check it out! ©

**STEP ONE: KNOW YOURSELF** WHAT DO YOU HAVE AND NEED FOR EDUCATION BEYOND HIGH SCHOOL?

- Personal goals
- Reasons for attending college or trade school
	- Certificate
	- Degree
- Interests and activities for career, college or trade school

# **CAREER CRUISING**

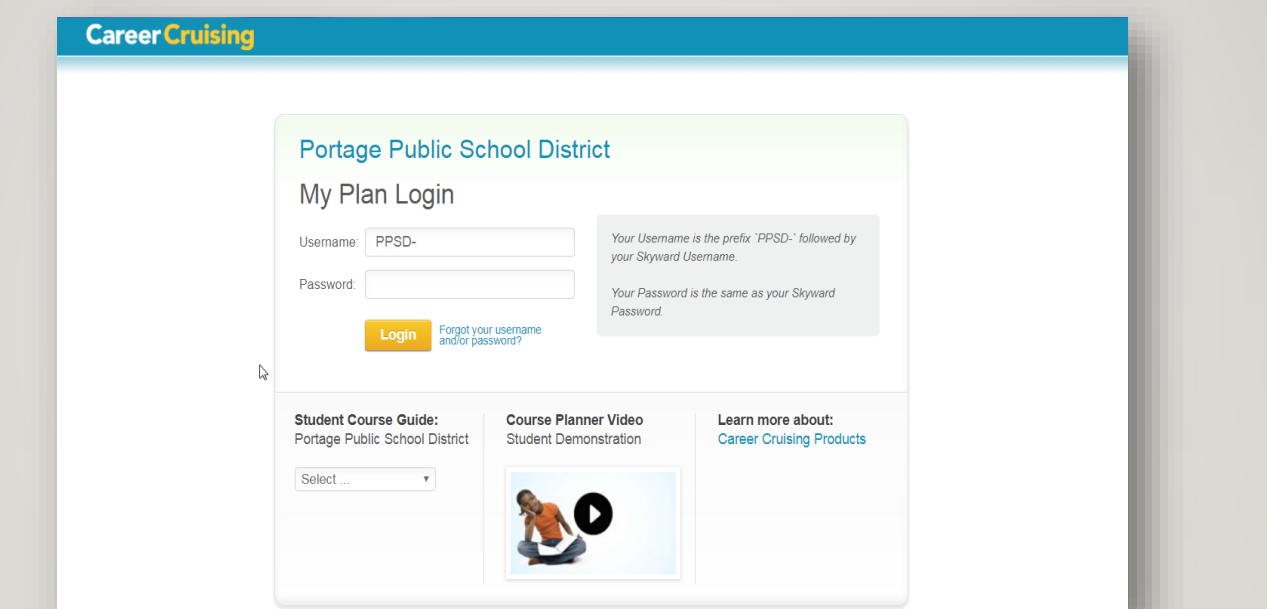

- Career Cruising is on the PCHS Counseling home page.
- Your user name is your first.lastname.
- If your first and last name is longer than 14 letters, stop your username at 14 letters.
- Your password is your Student ID.

# **CHECK YOUR ACADEMIC PREPARATION.**

- Transcript: Grades and coursework
	- Your transcript for freshman through junior year will be mailed home over the summer. Check for accuracy.
- SAT: Check the College Board account for your most recent test. Be sure to send this score to your colleges via your College Board account.

### **STEP TWO: CONSIDER COLLEGE CHARACTERISTICS**

- Types of schools
	- Public
	- Private
	- Trade School
- Size of schools
	- (Large vs. Small)
- Cost
- Keep your options open
- Check admission standards
- Plan visits and tours

# SOURCES OF INFORMATION

- Internet college home pages
- Check your College Board account: [www.collegeboard.org](http://www.collegeboard.org/)
- College representatives who come to PCHS in the fall
- Parents, students, and alumni
- School counselors and teachers
- Other professionals in the field

#### **STEP THREE: LIST, COMPARE AND VISIT COLLEGES AND TRADE SCHOOLS**

- Attend a college fair in the fall. KVCC has one every year.
- Meet with the college rep at PCHS in the fall
- Plan your visit to the campus
	- *Checklist for campus visit, see PCHS website for NACAC handbook.*
- Narrow your choices
- Here is where many PCHS students go.....

# WHERE THOSE BEFORE YOU HAVE GONE

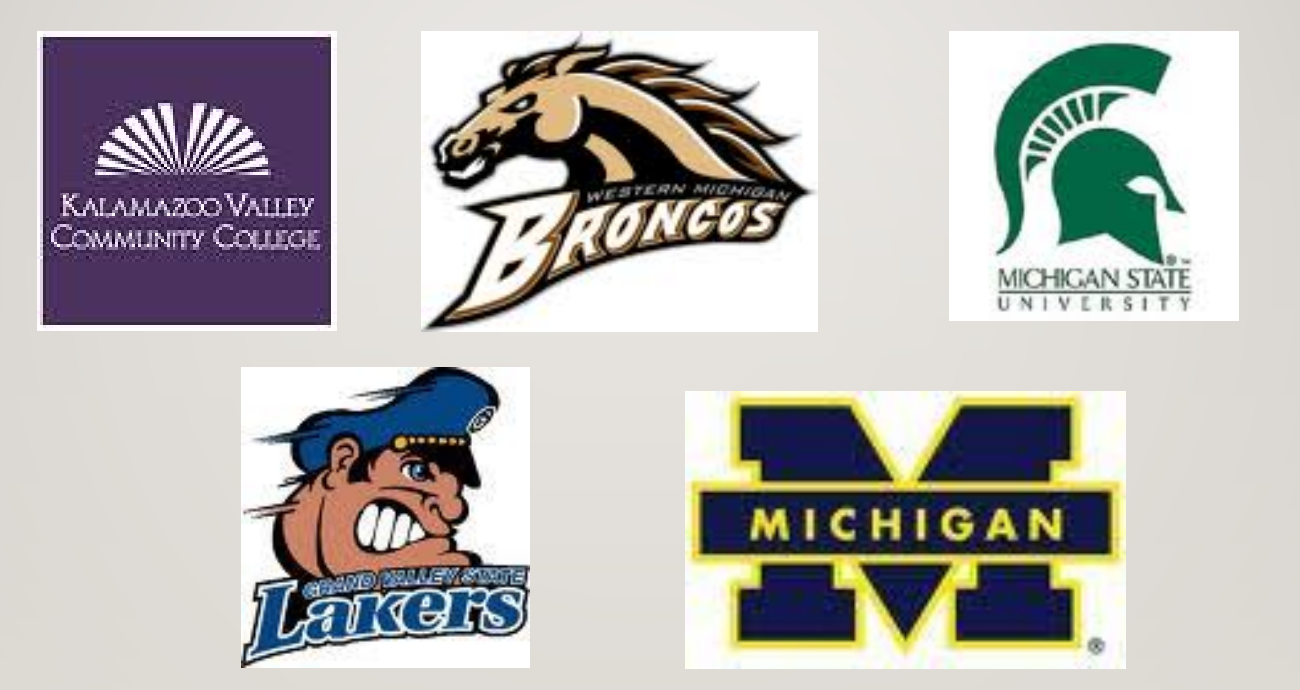

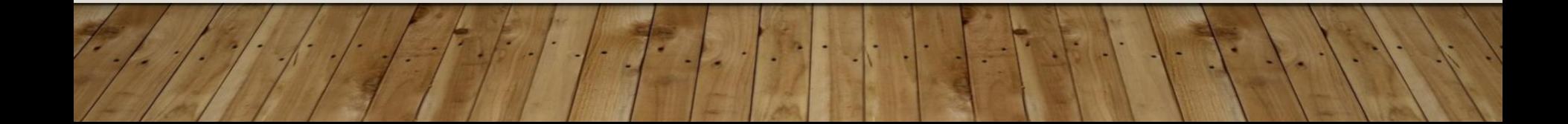

# **OPEN ADMISSIONS**

 $\bigcirc$  Fill out the application completely and you are in!

O Applications are accepted all year.

 $\overline{O}$  SAT results used for course placement not for admission.

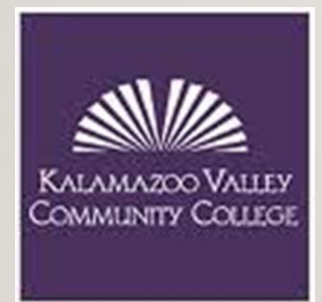

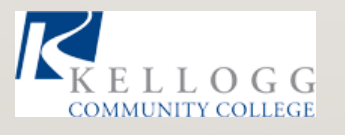

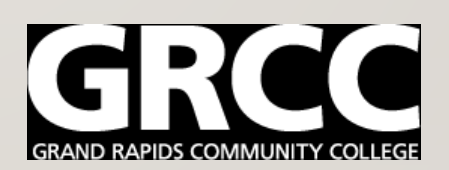

# **LIBERAL ADMISSIONS**

- Some college freshmen who rank in the lower half of their senior high school class are accepted.
- Applications are accepted all year.

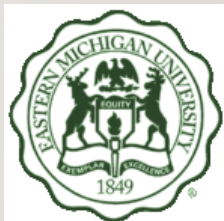

• Transcript, GPA and SAT are used for admission.

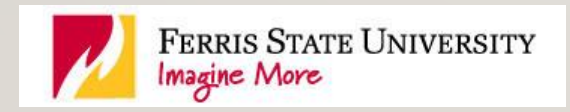

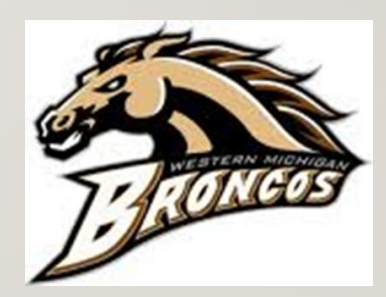

## **TRADITIONAL ADMISSIONS**

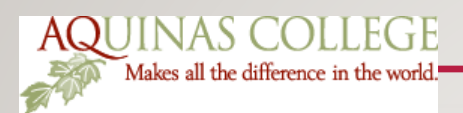

- Majority of college freshmen rank in the top 50% of their senior class.
- Transcript, GPA and SAT scores are used for admission.

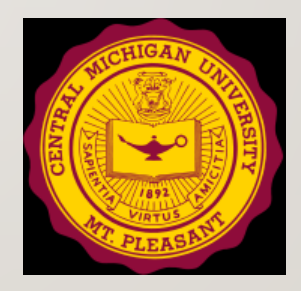

### **SELECTIVE ADMISSIONS**

- Essay questions are utilized in addition to GPA, ACT scores, and transcripts.
- 3.5-3.9 GPA

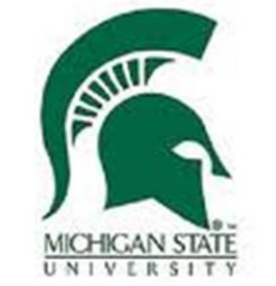

• Watch deadlines!

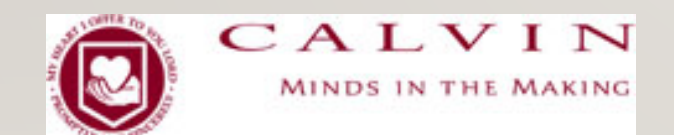

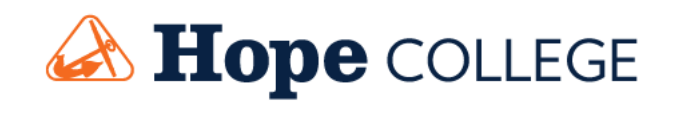

# **HIGHLY SELECTIVE**

- $\circ$  The majority of freshmen accepted rank in the top 10% of their high school senior class.
- O Transcripts and SAT scores are used for admission.
- O Essay is required.
- O Letter of recommendation is required.
- Watch deadlines!
- O Common Application is used.

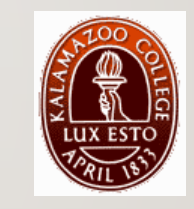

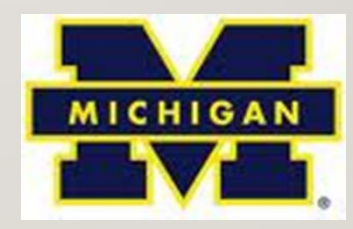

# **APPLICATION FOR COLLEGES**

Western Michigan University [http://www.wmich.edu](http://www.wmich.edu/)

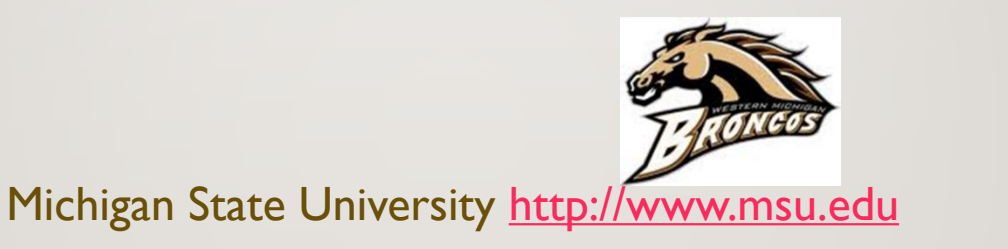

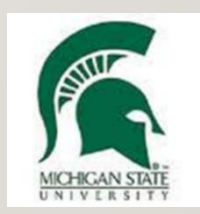

# **APPLICATIONS FOR COLLEGES**

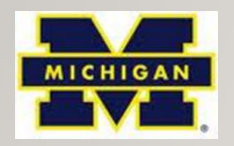

• The Common Application

**AFFLY NOW** TН

[www.commonapp.org](http://www.commonapp.org/)

- Check the list of schools that use the Common Application.
- You may find more schools!

# **PCHS CLASS OF 2019 U OF M PROFILE**

- 97% of admitted students were in the 94<sup>th</sup>-99<sup>th</sup> Percentile of the SAT test.
- Literature, Science and Arts (LSA): GPA range 4.44-4.82
- SAT range 1240-1530
- Engineering GPA range 4.58-4.91
- Engineering SAT range 1390- 1540

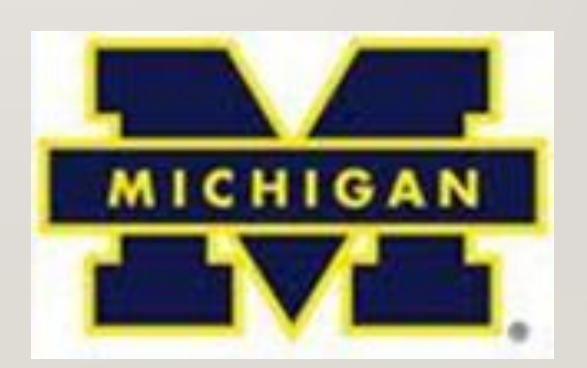

#### **CHECK YOUR TRANSCRIPT AND SAT SCORE FOR ADMISSION REQUIREMENTS.**

- Safety School.
	- Where you meet or exceed the requirements on the college website.
- Target School?
	- Where you are in the average range of the requirements on the college website.
- Reach School!
	- Where you knowingly fall short on some requirements, but it is still worth it to apply.

# **SAT MINIMUM SCORES APRIL 2019**

#### **SAT range 400-1600**

- MSU 1130-1300
- CMU 1140
- Calvin Average 1212
- Kalamazoo College scores optional
- GVSU 1050-1220
- WMU 1090

# **OUR GUARANTEE**

All students who do not apply to college, do not get in to college.

That is a 100% guarantee.

Just apply!

### **STEP FOUR: APPLY FOR ADMISSIONS**

- Know the process
- Plan and complete the required process
	- **Application!**
	- *Essay if required*
	- *Letters of Recommendation if required*
- Meet the application deadlines
- KVCC Admission at [www.kvcc.edu](http://www.kvcc.edu/)
- WMU Admission at [www.wmich.edu](http://www.wmich.edu/)

# **STEP FIVE: SAT SCORES**

• Be sure to send your SAT scores to the colleges.

• Your scores may be sent via your College Board account.

### **STEP SIX: SEND YOUR TRANSCRIPTS TO THE COLLEGES.**

- In August, you will be sent a registration code.
- You may request your transcript via Parchment. [\(www.parchment.com\)](http://www.parchment.com/).
- Keep in mind that your transcripts will not be sent until mid-September. (We have to update incomplete grades from the summer, which may adjust class rankings of the entire class.)
- Waiting until mid-September to send transcripts will NOT affect your admissions.

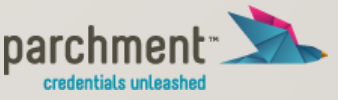

#### **STEP SEVEN: PAYING FOR COLLEGE**

- FAFSA [www.fafsa.ed.gov](http://www.fafsa.ed.gov/)
- Scholarships
	- Local: [www.portageps.org](http://www.portageps.org/) PCHS Counseling tab
	- Regional: [www.kalfound.com](http://www.kalfound.com/)
	- National: [www.fastweb.com](http://www.fastweb.com/)

Watch the deadlines for the FAFSA and for scholarships!

### FOLLOW-UP WITH YOUR **COUNSELOR**

• Mr. Tarnutzer – A, B, F, M, N

• Mrs. Schippers – C, G, H, I, K, L

• Mrs. Jepson – D, E, O, P, Q, R

• Mrs. Kreis  $-$  J, S, T, U, V, W, X, Y, Z